# Package 'highlightHTML'

October 13, 2022

Type Package

Title Highlight HTML Text and Tables

Version 0.2.5

Maintainer Brandon LeBeau <lebebr01+highlightHTML@gmail.com>

Description A tool to format R markdown with CSS ids for HTML output. The tool may be most helpful for those using markdown to create reproducible documents. The biggest limitations in formatting is the knowledge of CSS by the document authors.

**Depends** R  $(>= 3.0.0)$ 

Suggests shiny, testthat, dplyr, knitr, rmarkdown

License MIT + file LICENSE

RoxygenNote 7.1.0

VignetteBuilder knitr

URL <https://github.com/lebebr01/highlightHTML>

BugReports <https://github.com/lebebr01/highlightHTML/issues>

NeedsCompilation no

Author Brandon LeBeau [aut, cre] (<<https://orcid.org/0000-0002-1265-8761>>)

Repository CRAN

Date/Publication 2020-04-21 12:20:18 UTC

# R topics documented:

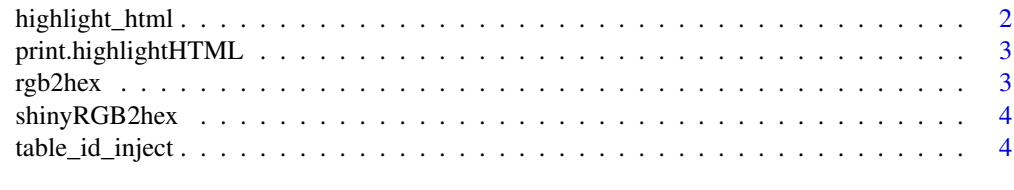

**Index** [6](#page-5-0) **6** 

<span id="page-1-0"></span>

# Description

This function inputs a markdown or rmarkdown document and exports an HTML file. The HTML file is then processed to search for tags that inject CSS automatically into the HTML file.

# Usage

```
highlight_html(
  input,
  output,
  tags,
  browse = TRUE,
 print = FALSE,
  render = TRUE
)
```
# Arguments

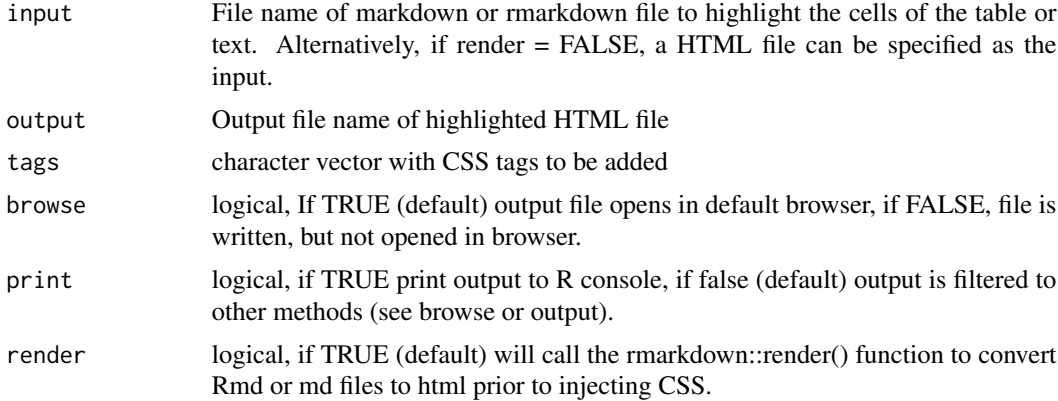

# Details

A function that allows the alteration of HTML using CSS. This may be helpful coming from a markdown or R markdown file to alter aspects of the page based on a specific criteria. This function handles both tables as well as normal text. The options are only limited based on your knowledge of CSS.

# Examples

```
# Setting path for example html files
```
# To see path where these are saved, type file or file1 in the

```
# r console.
```

```
## Not run:
```
# <span id="page-2-0"></span>print.highlightHTML 3

```
file <- system.file('examples', 'bgtable.html', package = 'highlightHTML')
# Creating CSS tags to inject into HTML document
tags <- c("#bgred {background-color: #FF0000;}",
  "#bgblue {background-color: #0000FF;}")
# Command to post-process HTML file - Writes to temporary file
highlight_html(input = file, output = tempfile(fileext = ".html"),
  tags = tags, browse = FALSE)## End(Not run)
```
print.highlightHTML *Prints highlightHTML object*

# Description

Prints highlightHTML object

# Usage

## S3 method for class 'highlightHTML'  $print(x, \ldots)$ 

# Arguments

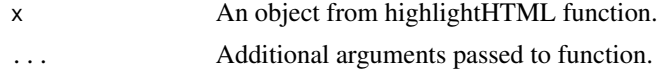

rgb2hex *Convert RGB to hex*

# Description

Enter a list of RGB color codes, or R colors, and get the appropriate hex color code.

# Usage

```
rgb2hex(rgbcode = NULL, rcolor = NULL)
```
# Arguments

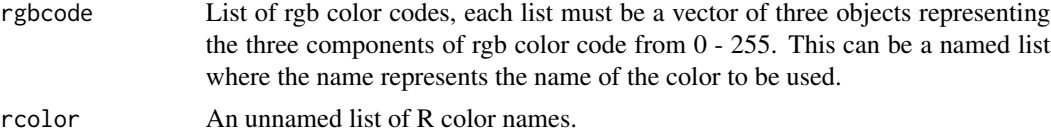

# Examples

```
rgb2hex(rcolor = list("sienna2", "thistle1"))
rgb2hex(rcolor = list("sienna2", "thistle1"), rgbcode = list('orange' = c(238, 74, 24),
'raw umber' = c(113, 75, 35)))
rgb2hex(rgbcode = list('orange' = c(238, 74, 24), 'raw umber' = c(113, 75, 35)))
```
shinyRGB2hex *Run shiny app*

# Description

Function that automatically opens shiny app to convert rgb codes to hexidecimal codes

# Usage

shinyRGB2hex(...)

# Arguments

... Other arguments to pass, currently does nothing.

table\_id\_inject *Table hash addition for markup*

## Description

A helper function to include a hashtag id code within a summary table. The summary table most commonly will take the form of a data frame object. For example, a descriptive summary table coming from the summarise function from the dplyr package. Can also specify a count table using the table function.

# Usage

table\_id\_inject(table, id, conditions, variable = NULL, num\_digits = NULL)

# Arguments

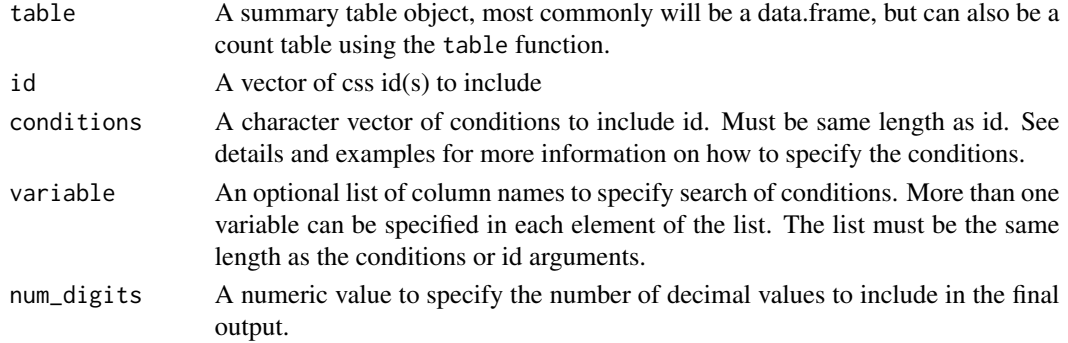

<span id="page-3-0"></span>

# Details

The conditions argument takes the following operators for numeric variables:  $>$ ,  $>=$ ,  $\lt$ ,  $\lt =$ ,  $=$ . For character variables, only == can be used to specify the text string to match on. Care needs to be made to wrap ensure the text string is wrapped in quotations. See the examples for more details on this.

This function can also be part of a chain using the %>% operator from magrittr. See the examples for more details.

# Examples

```
library(dplyr)
library(highlightHTML)
mtcars %>%
  group_by(cyl) %>%
  summarise(avg_mpg = mean(mpg), sd_mpg = sd(mpg)) %>%
  data.frame() %>%
  table_id_inject(id = c('#bgred', '#bgblue', '#bggreen'),
     conditions = c('< 2', '> 16', '== 15.1'))mtcars %>%
  group_by(cyl) %>%
  summarise(avg_mpg = mean(mpg), sd_mpg = sd(mpg)) %>%
  data.frame() %>%
  table_id_inject(id = c('#bgred', '#bgblue'),
     conditions = c('<= 2', ' < 16'),
     variable = list(c('sd_mpg'), c('avg_mpg')))
# text example
storms %>%
  group_by(status) %>%
  summarise(avg_wind = mean(wind)) %>%
  data.frame() %>%
  table_id_inject(id = c('#bgred'),
     conditions = c('== "tropical depression"'))
# Table object
table(mtcars$cyl, mtcars$disp) %>%
  table_id_inject(id = c('#bgred'),
```

```
conditions = c('>= 3'))
```
# <span id="page-5-0"></span>Index

highlight\_html, [2](#page-1-0) print.highlightHTML, [3](#page-2-0) rgb2hex, [3](#page-2-0) shinyRGB2hex, [4](#page-3-0) table\_id\_inject, [4](#page-3-0)